Name:

Enrolment No:

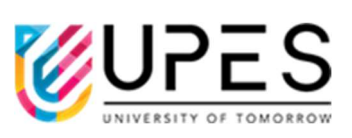

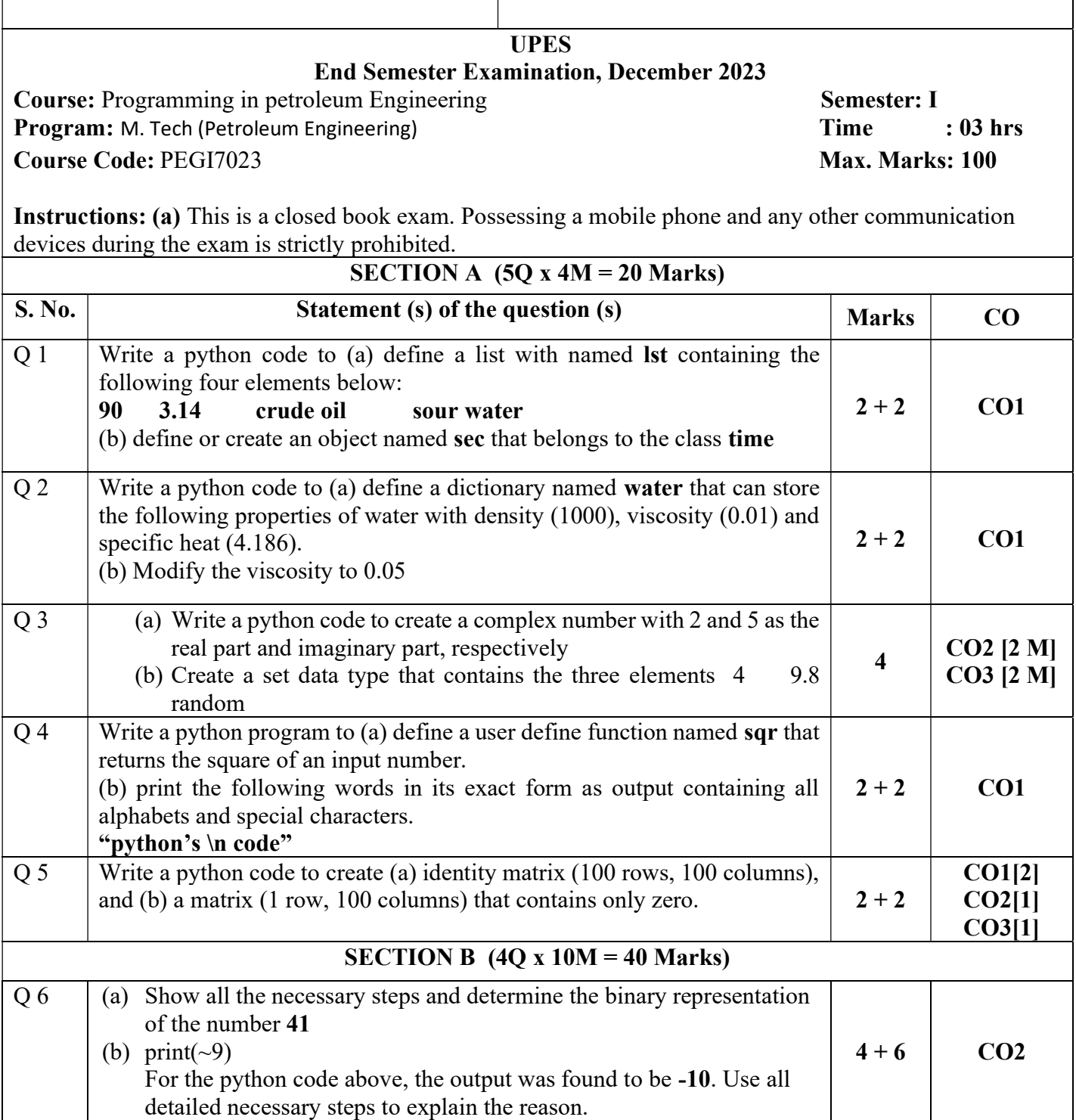

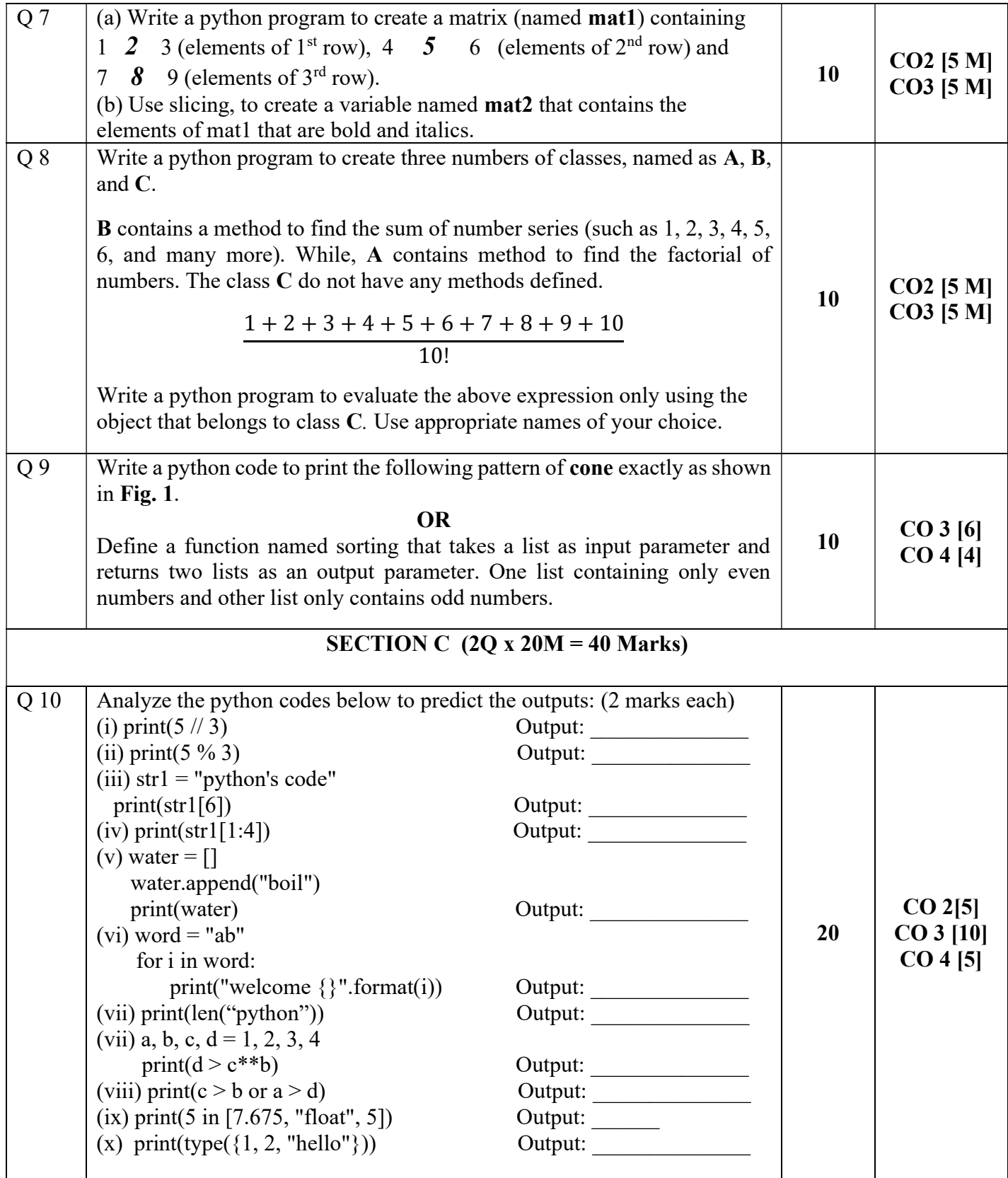

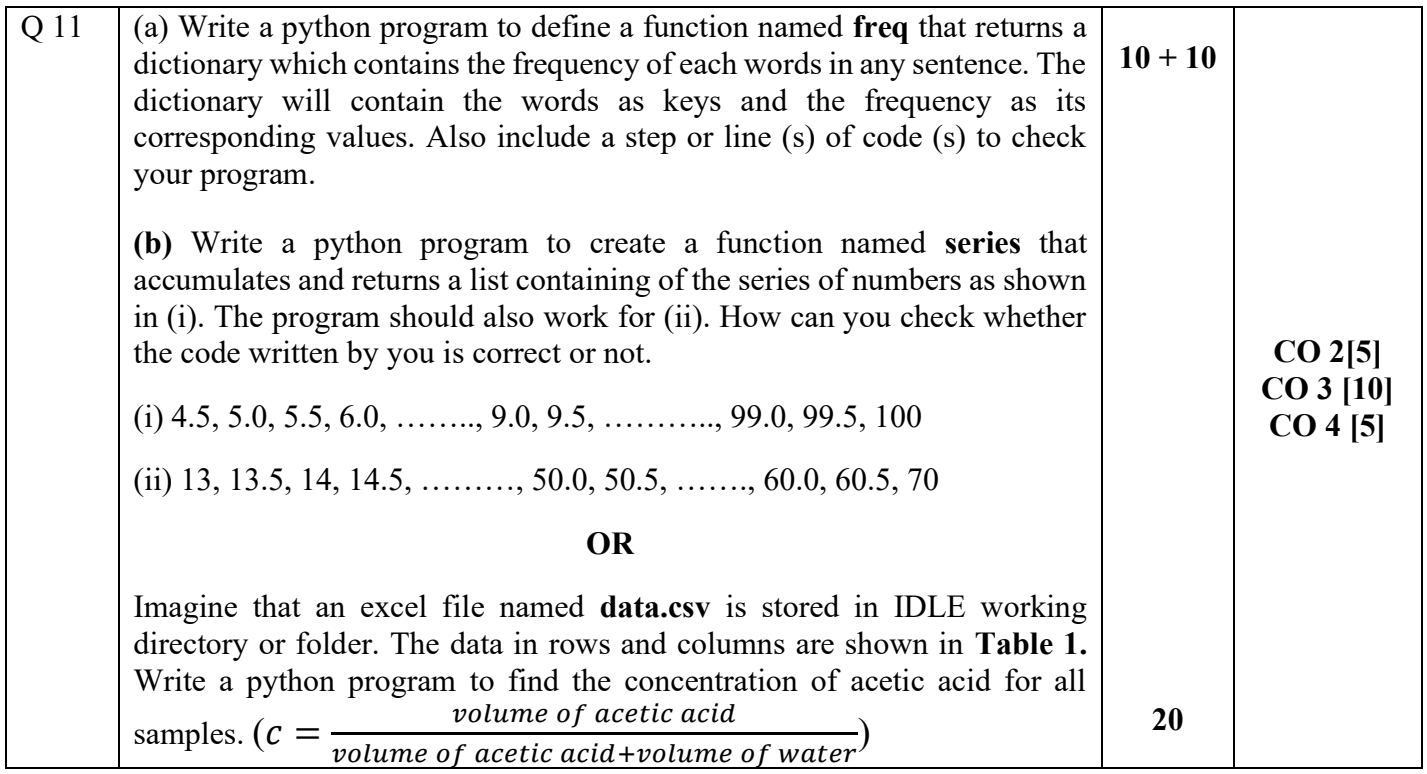

Table 1: Sample of acetic acid and water mixed at different volume ratios.

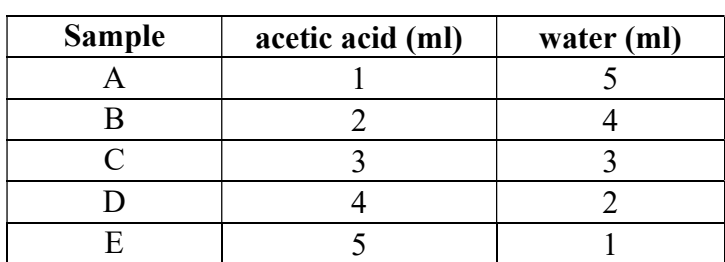

 $c<sub>o</sub>$  $c<sub>o</sub>$ <sub>n</sub> cone

 $\mathbf{c}$ 

Fig. 1: Triangular pattern